# **Kumasy: Ein freies JSP-basiertes Kursmanagementsystem**

Ralph Vidal, Dr. Sabine Helmers *vidal@informatik.hu-berlin.de, helmers@cms.hu-berlin.de*

# kumasy

Kumasy wurde im Multimedia Lehr- und Lernzentrum entwickelt, um das Buchungsverfahren, die Vergabe von Kursplätzen, die Anfertigung von Teilnahmezertifikaten sowie die Kunden- und Dozentenkommunikation für das Weiterbildungsangebot des CMS zu unterstützen. Das System eignet sich für den Einsatz überall dort, wo Kurse angeboten und Teilnehmerplätze vergeben werden und kann frei verwendet werden.

#### Kurse auswählen und buchen

Wer sich für ein per Kumasy verwaltetes Kursangebot interessiert, findet auf den Webseiten alle wichtigen Informationen über Kurse, Dozenten,Termine und freie Plätze. Möchte man einen Kurs buchen, schickt man bequem per Mausklick eine Nachricht an das System. Kumasy bittet die angegebene Absenderadresse zur Validierung der Adresse per E-Mail um eine Bestätigung und bucht – je nach Verfügbarkeit – den Platz oder schickt eine Mitteilung, dass der Kurs bereits voll belegt ist, die Anfrage jedoch auf die Warteliste gesetzt wurde. Mit personenbezogenen Daten wird so sparsam wie möglich umgegangen: Für die Buchung werden nur die unbedingt erforderlichen Daten erfasst und auch nur so lange gespeichert,

wie es für Buchung und Erstellung der Teilnahmebestätigung notwendig ist.

### Kriterien für die Kursplatzvergabe

Die Kurse des Weiterbildungsangebotes des CMS sind in erster Linie für Mitarbeiterinnen und Mitarbeiter der HU bestimmt.Wenn darüber hinaus noch Plätze zur Verfügung stehen, können sie an andere Interessenten, z.B. Studierende oder Mitarbeiterinnen und Mitarbeiter anderer Einrichtungen vergeben werden. Bei der Kursplatzvergabe werden diese Prioritäten von Kumasy berücksichtigt. Sollte es mehr Buchungswünsche als Kursplätze geben, bearbeitet Kumasy an zwei Zeitpunkten vor Kursbeginn die Warteliste nach Prioritäten und Reihenfolge der Anmeldungen.

#### Konfigurierbarkeit

Wie viele Tage vor Kursbeginn jeweils die Wartelisten von Kumasy bearbeitet werden sollen, ist ebenso beliebig konfigurierbar wie beispielsweise auch die Kriterien für die Kursplatzvergabe. Die Weboberflächen für Kursinteressenten, Dozenten und Administratoren sind in der Installation des CMS in deutscher Sprache.Wenn man die Oberflächen jedoch in anderen Sprachen benötigt, kann man alle betreffenden zu editierenden Bausteine von Kumasy in einem Verzeichnis zusammen-

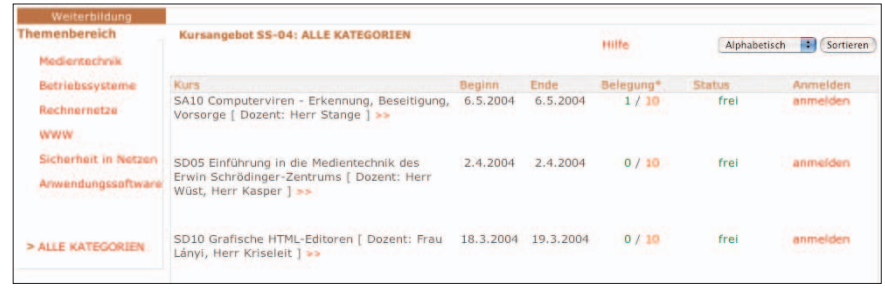

*Abb. 1: Kurse aus dem Weiterbildungsangebot online buchen*

*Kursmanagement per Web, Java, Open Source*

*Das Programm Kumasy bietet ein Webinterface zur komfortablen Online-Verwaltung und Präsentation von Kursangeboten aller Art. Kursbuchungen und Kundenkommunikation erfolgen automatisiert per E-Mail. Die Administration ist bequem über eine Weboberfläche durchführbar. Das Besondere: Kumasy kann freie Kursplätze unter Berücksichtigung von definierbaren Prioritäten vergeben. Das System ist als Open Source frei nutzbar und steht allen Interessenten innerhalb und außerhalb der Humboldt-Universität zum Download bei SourceForge.net zur Verfügung.*

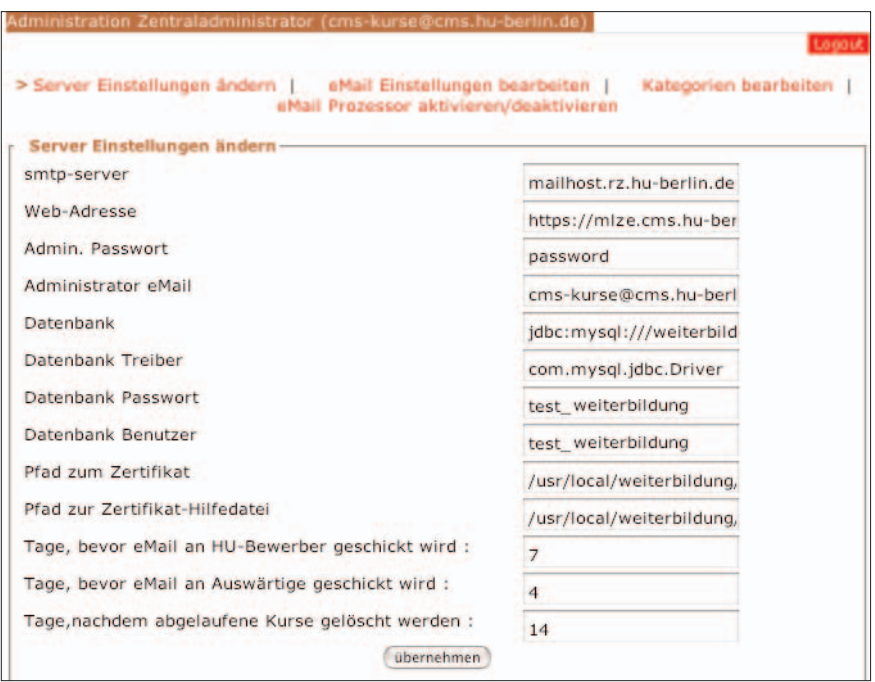

*Abb. 2: Einfache Administration per Web-Interface*

gefasst finden und dort editieren. Das ganze System ist auf größtmögliche Flexibilität ausgerichtet.

#### Überblick für Dozenten

Dozenten können sich in ihren eigenen Bereich bei Kumasy einloggen und sich dort z.B. anzeigen lassen, wie viele Teilnehmer für ihre Kurse zur Zeit angemeldet sind oder dort die Informationstexte zu ihren Kursen editieren. Die Dozenten erhalten die E-Mail-Adressen ihrer Kursteilnehmer gelistet und können bei Bedarf z.B. Kursunterlagen an die Teilnehmer schicken.

#### Administration per Webinterface

Im Administrationsmodul von Kumasy kann der Systemverwalter per Webinterface alle wichtigen Parameter setzen und ändern und so das System für den eigenen Bedarf anpassen. Änderungen können schnell und bequem ausgeführt werden – beispielsweise neue Dozenten aufnehmen oder die vom System verschickten E-Mails editieren.Alle Aktionen im Zusammenhang mit Kumasy werden in ein Logfile geschrieben, welches von der Weboberfläche aus einsehbar ist. Ein tägliches Datenbank-Backup mit einer Speicherdauer von sieben Tagen erledigt Kumasy automatisch.

# Open Source

Das Programm Kumasy ist nicht nur selbst frei verwendbar, sondern es lässt sich auch in einer komplett freien Open Source Softwareumgebung installieren: Linux,Apache Tomcat,Apache James und MySQL. Das Betriebssystem Linux und der MySQL-Datenbankserver gehören zu den populärsten Open Source Projekten. Der Servlet-Container Tomcat und der Mailserver James gehören zum Jakarta-Projekt der Apache Software Foundation. Im Jakarta-Projekt werden eine Reihe von Open Source Anwendungen entwickelt und betreut, die in der Programmiersprache Java geschrieben werden. Die Java Community ist recht groß und so gibt es für Java heutzutage eine Vielzahl von freien Bibliotheken und Anwendungen, was die Entwicklungsarbeit sehr erleichtert. Kumasy arbeitet mit der JSP-Technologie (Java Server Pages), eine von Sun Microsystems entwickelte Technologie, mit der HTML- und XML-Ausgaben eines Webservers dynamisch erzeugt werden können. Zu den Vorzügen der Arbeit mit Java gehört schließlich auch, dass sich Kumasy bei Bedarf ohne größeren Aufwand an andere Serverumgebungen anpassen lässt.

# Kumasy Download

Die Programmdaten von Kumasy haben einen Umfang von rund 20 MB. Zusammen mit dem Programm wird eine ausführliche Dokumentation bereitgestellt, in der die Installation in verschiedenen Varianten, die Konfigurationsmöglichkeiten, die Administration sowie alles benutzerseitig Wissenswerte beschrieben sind. Die Installation kann komfortabel mit ANT, dem javabasierten build-Tool des Apache Jakarta-Projekts, durchgeführt werden (ANT steht für »Another Neat Tool«). Wer sich für die Entwicklung von Kumasy interessiert, findet sich in den gut kommentierten Quelldateien schnell zurecht. Alle interessierten Entwickler sind herzlich eingeladen, sich mit Kommentaren und Code zu beteiligen.

# Literatur:

- [1] Kumasy (Kursmanagementsystem) bei SourceForge.net: *http://kumasy.sourceforge.net/*
- [2] Apache James (Java Apache Mail Enterprise Server): *http://james.apache.org/*
- [3] Apache Tomcat: *http://jakarta.apache.org/tomcat/*
- [4] Apache ANT: *http://ant.apache.org/*
- [5] MySOL Datenbankserver: *http://www.mysql.de/*